https://www.100test.com/kao\_ti2020/645/2021\_2022\_\_E5\_9C\_A8w indows\_c98\_645172.htm Telnet

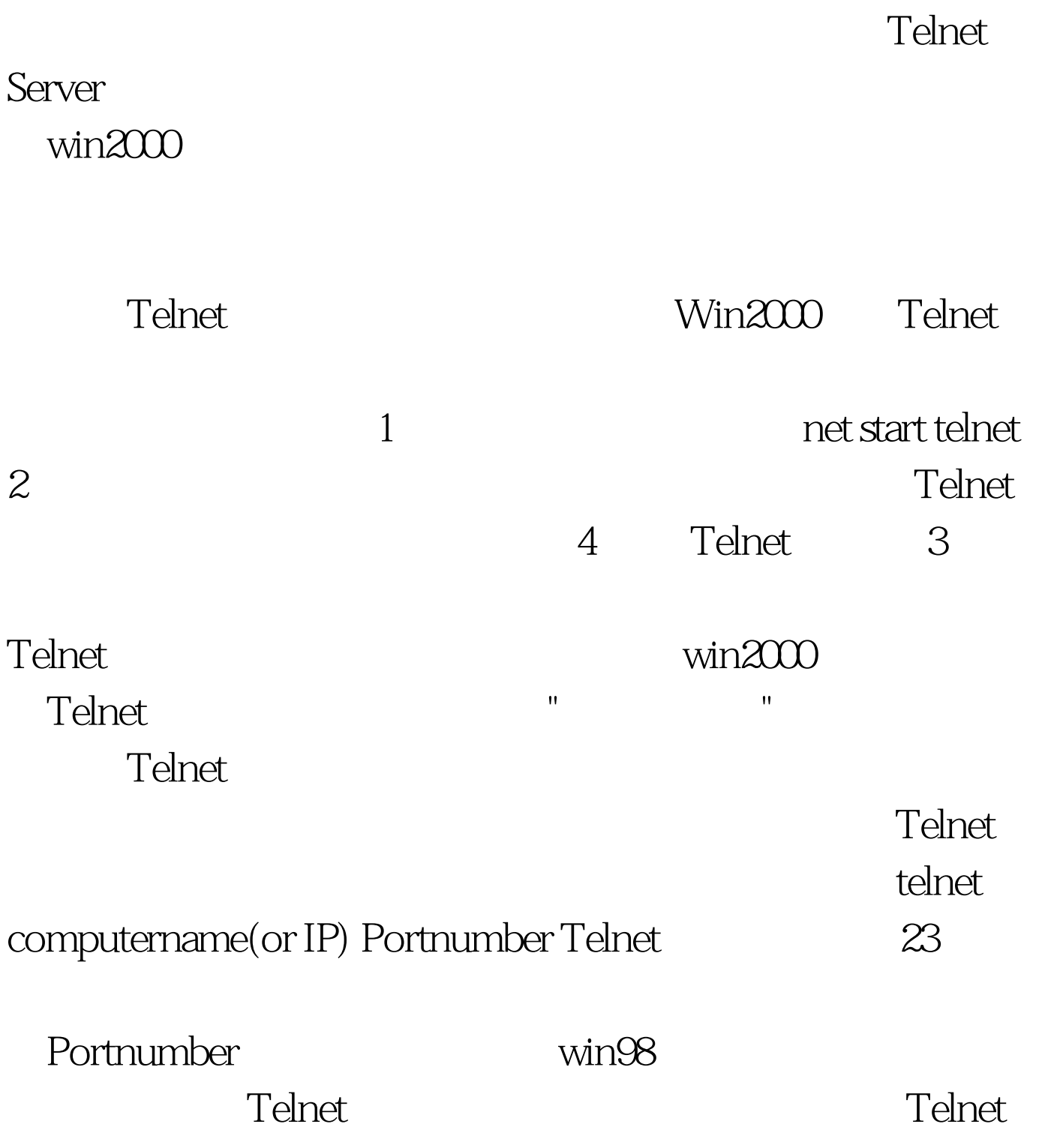

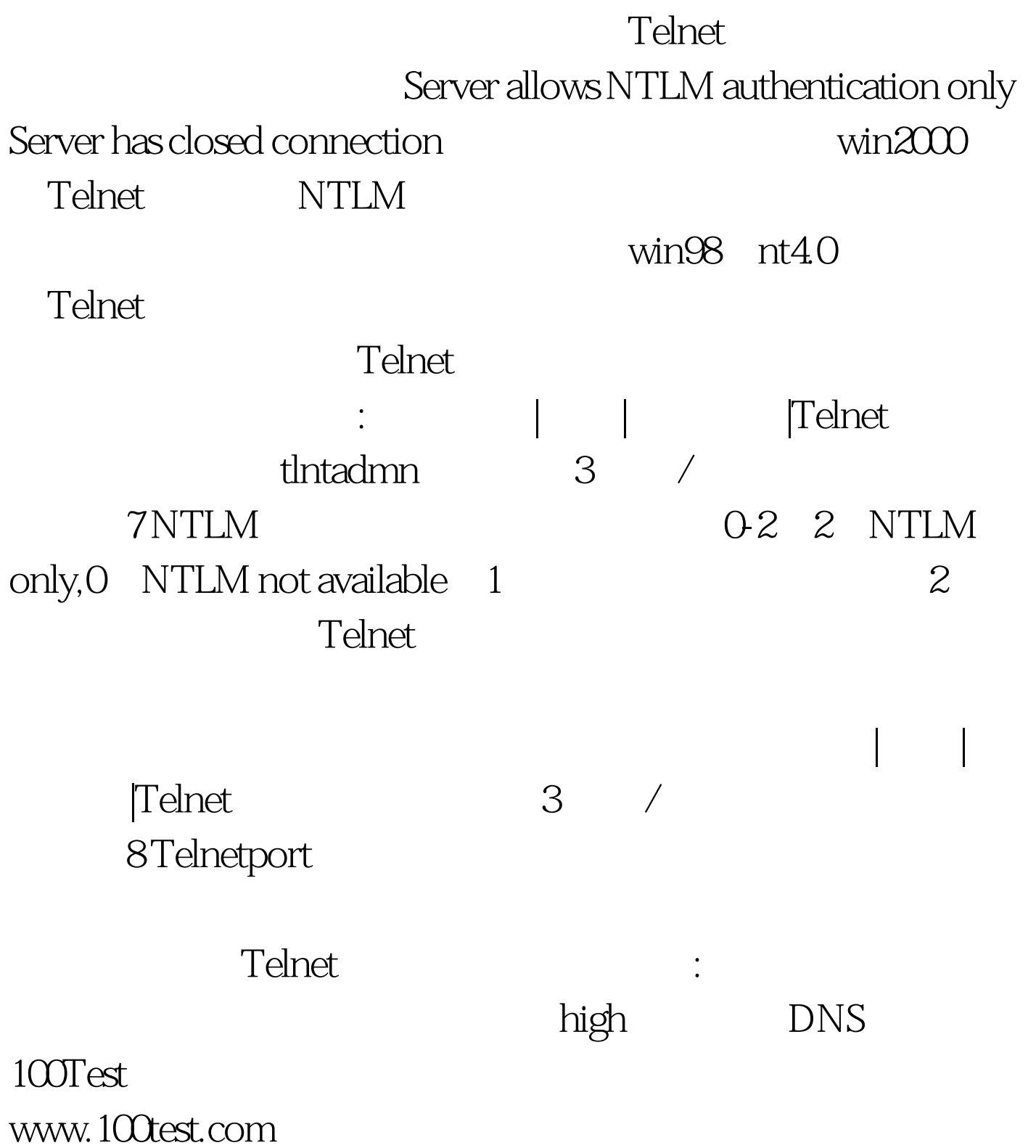